$\frac{1}{2}$ 

## ابزارها و تکنیکهای پیشرفته ويندوز و اينترنت

مؤلف: مهندس صمد نجفى

انتشارات جدى كار  $\lambda$ 

```
: نجفی، صمد، ۱۳۵۱ ـ
                                                                           سر شناسه
عنوان و نام پدیدآور        : ابزارها و تکنیکهای پیشرفته ویندور و اینترنت / مؤلف صمد نجفی
                                                                     رت<br>مشخصات نشر
                                       : تهرآن: آتی نگر، ۱۳۹۳.
                                                                مشخصات ظاهري
                                            : ۱۹۰ ص: مصور.
                                        978-600-90643-8-0:
                                                                              شابک
                                                       وضعيت فهرستنويسي لمنفيها
                                          : كتابنامه: ص. ١٨٩.
                                                                          یادداشت
                                          : ویندوز مایکروسافت
                                                                            موضوع
                                                    : اينترنت
                                                                   موضوع<br>ردەبندى كنگرە
                                  : ١٣٨٨ ٢الف٣: /٧۶/٢٧ QA
                                                   \cdot \cdot \mathfrak{f}/\cdot \mathsf{Y}:
                                                                     ردەبندى ديويى
                                                 شماره كتابشناسى ملى : ١٩٤٧٠١٥
```
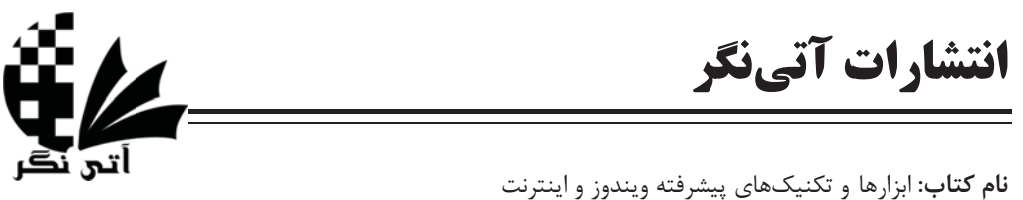

**مؤلف:** مهندس صمد نجفي **ناشر**: آتینگر نوبت چاپ: سوم \_ ١٣٩٣ تیراژ: ۱۰۰۰ جلد قيمت: ٩٠٠٠٠ ريال شابک: ۰-۰۸-۶۴۳-۰-۰۶۰-۹۷۸ آدرس: تهران- خیابان جمالزاده جنوبی- روبهروی کوچه رشتچی- پلاک ۱۴۴- واحد ۲

www.ati-negar.com (هرگونه کپی و نسخهبرداری از مطالب این کتاب ممنوع میباشد).

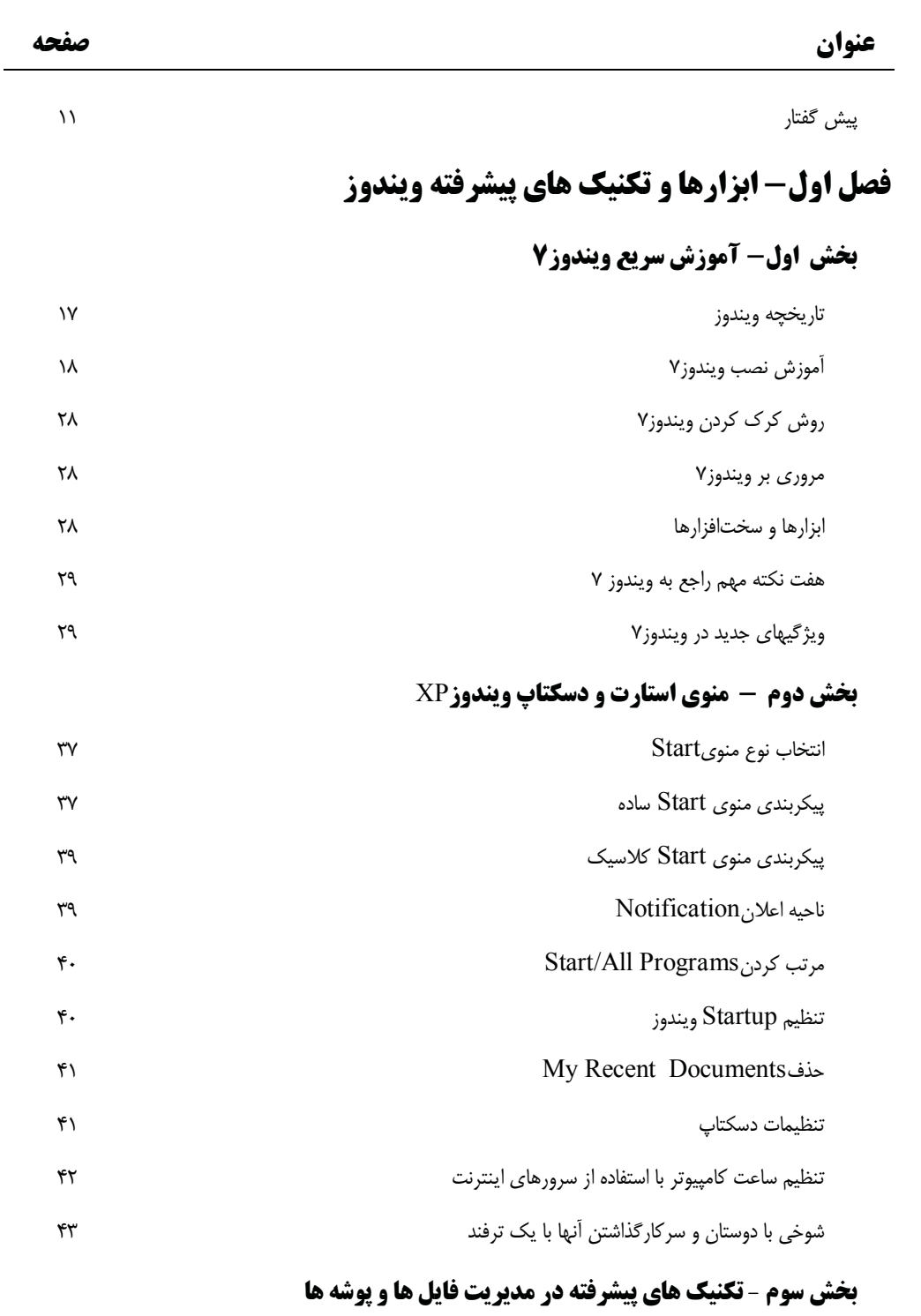

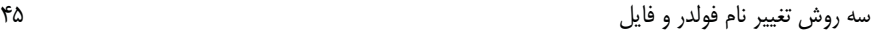

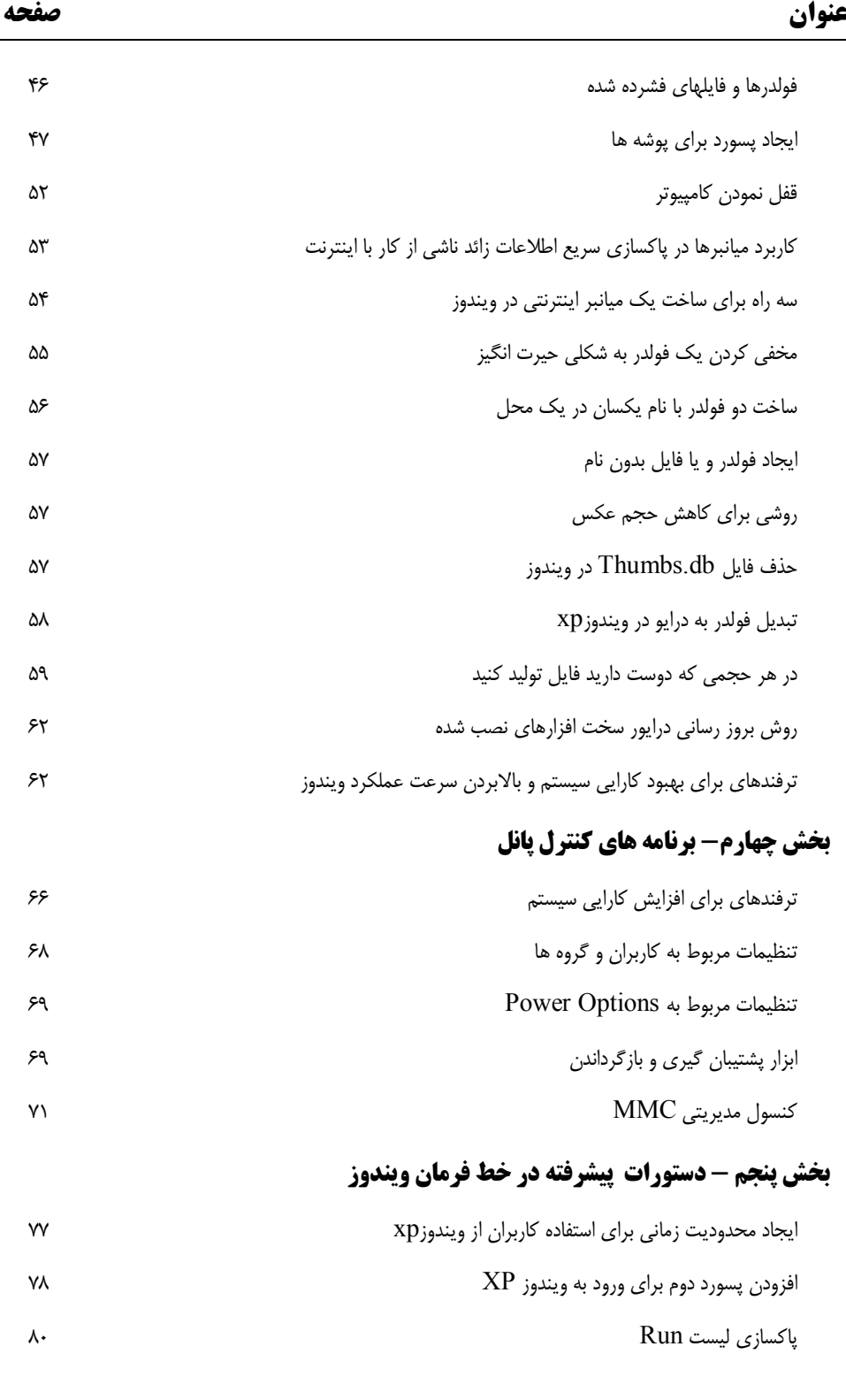

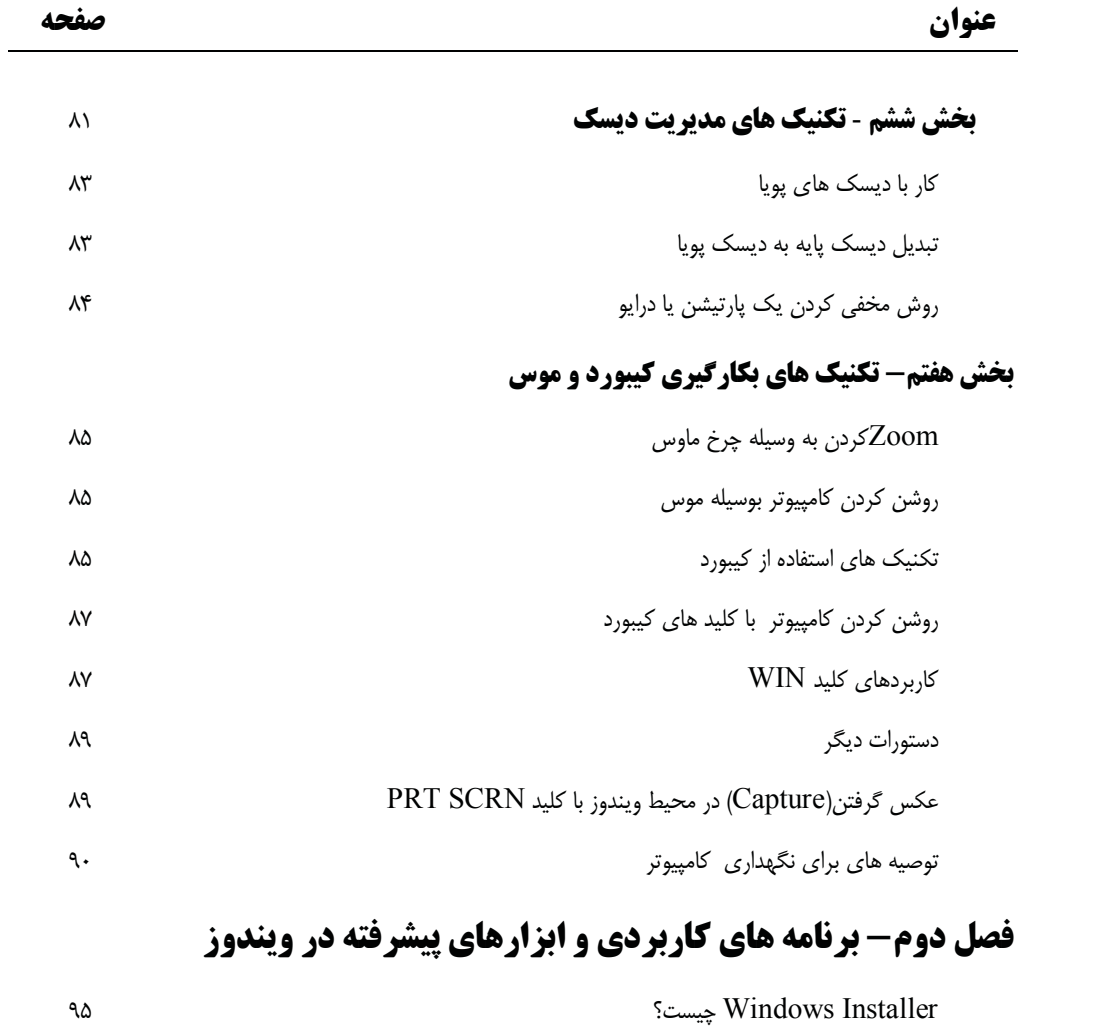

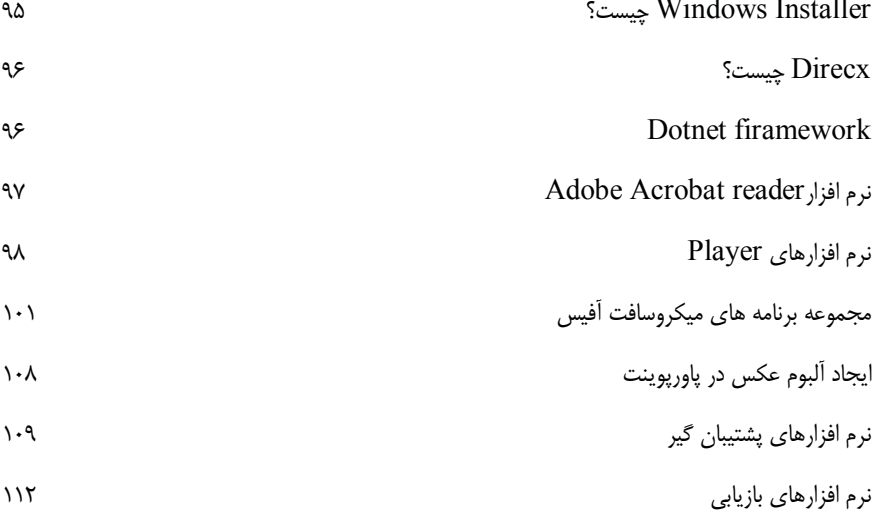

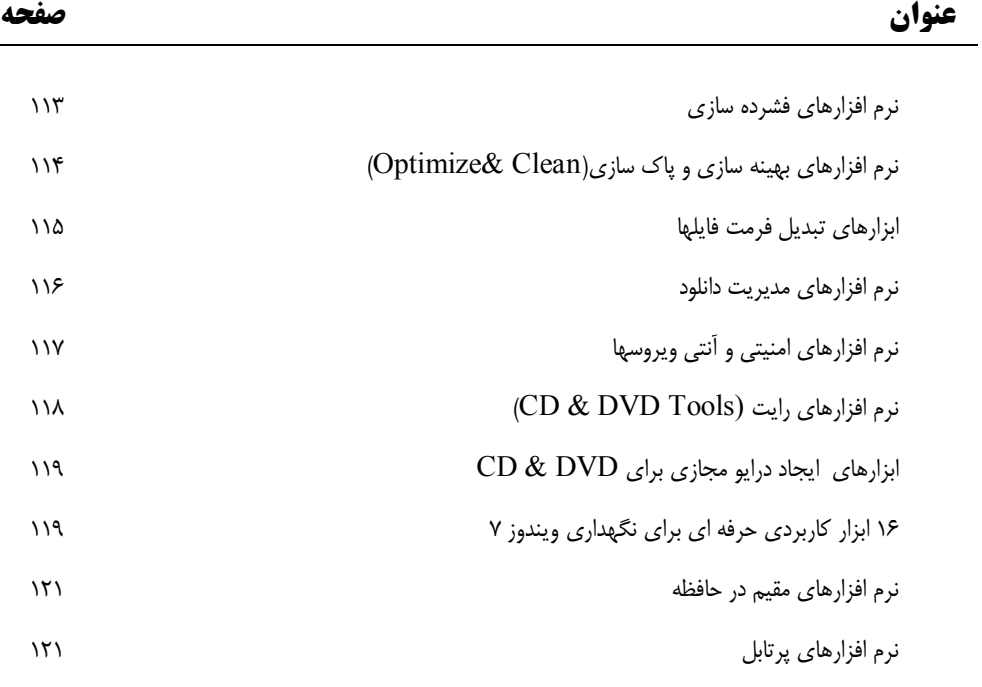

### **فصل سوم- ابزار ها و تکنیک هاي پیشرفته اینترنت**

### **بخش اول- تاریخچه- اصطلاحات** – **ساختار و کاربردهاي اینترنت**

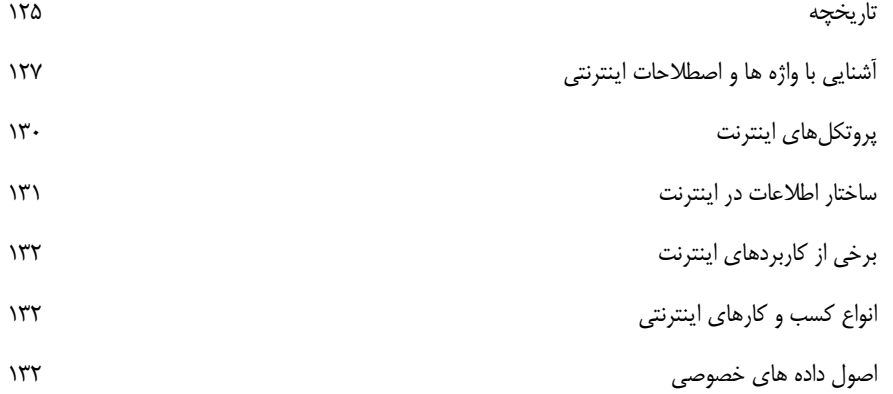

### **بخش دوم- مرورگرها و موتورهاي جستجوگر**

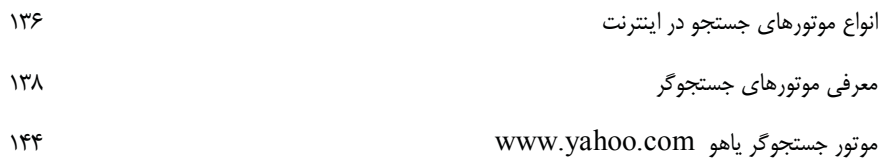

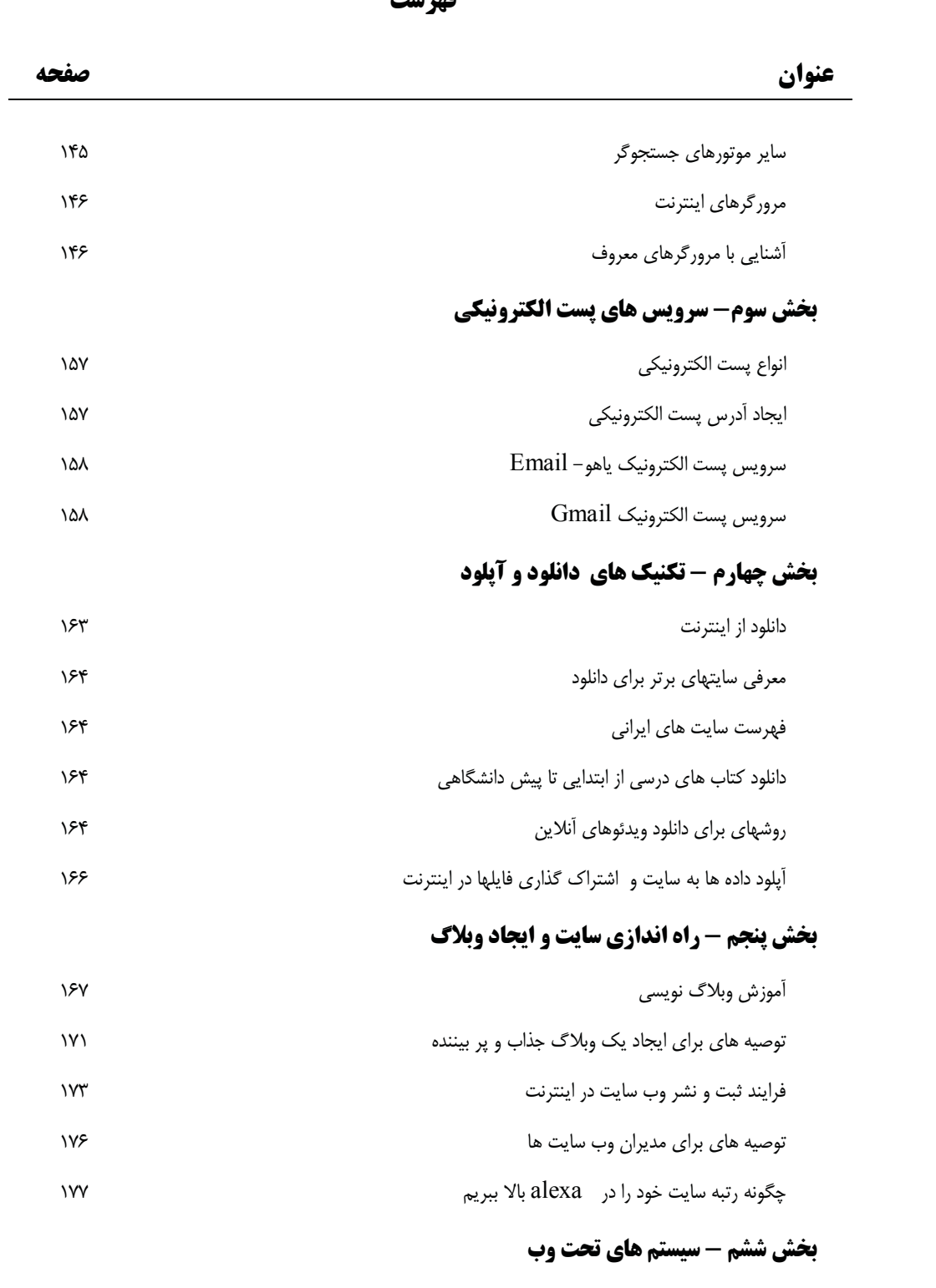

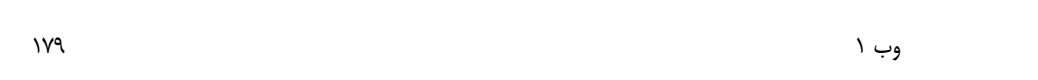

**عنوان صفحه**

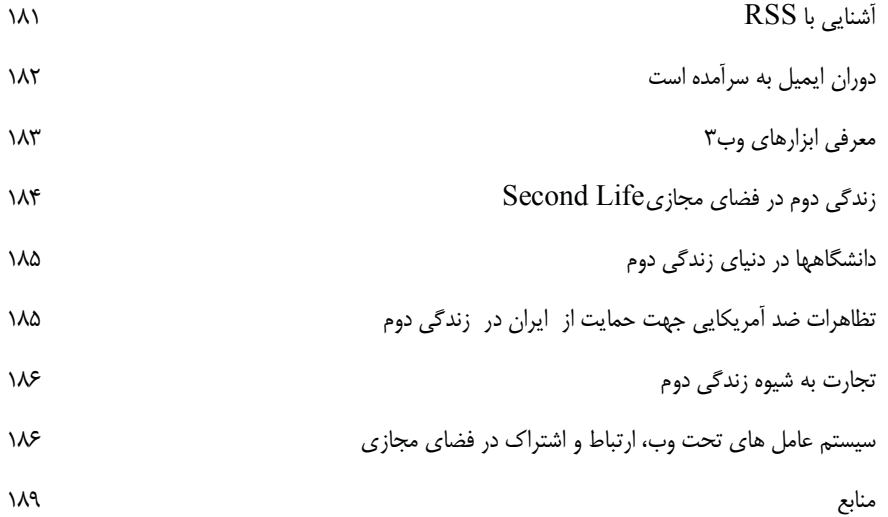

# تقدیم به پدر و مادر بزرگوارم که در س زندگی به من آموختند و دعا ومحبت شان چراغ راهم شد و همسر عزیزم که همیشه مشوق و پشتوانه من بوده است و پسر عزیزم آیحان ، که با تولدش امید زندگیم شده است و تقدیم به آنهایی که براي من الهام بخش بودند

**پیش گفتار**

نیاز روز افزون به کامپیوتر و داشتن مهارتهاي کاربردي در عصر حاضر از یک سو و دغدغه افراد در جهت بهره گیري از آن در کوتاهترین زمان ممکن با استفاده از تکنیک هاي کاربردي در فرصت هاي نو در بهره گیري از نرم افزارهاي کامپیوتري ما را بر آن داشت تا مجموعه اي را تدارك ببینیم.

کتاب حاضر با بهره گیري از تجربیات چندین ساله اینجانب در زمینه کار با رایانه و حوزه فناوري اطلاعات و ارتباطات درصدد است تا با پاسخگویی به این نیاز در جهت کمک به کاربران این حوزه جهت آموزش و یادگیري روش هاي درست کار با رایانه، توسعه مهارتهاي کاربران ابزارهاي قدرتمندي را در اختیار قرار دهد. امید می رود خوانندگان علاقه مند و جویاي دانش با مطالعه آن ضمن ارتقاء مهارتهاي خویش، با بکاریگري ابزارها و تکنیک هاي مطرح شده در متن کتاب، بصورت خستگی ناپذیر و حرفه اي کار با رایانه را با سرعت و دقت بیشتر انجام دهند. از آنجایی که کاربران و مخاطبین حوزه فناوري اطلاعات و ارتباطات طیف گسترده اي از اقشار جامعه با نیازهاي متفاوت و گسترده را دربر می گیرند. بدیهی است که پاسخگویی به این نیازها، نیازمند مجموعه هاي متفاوت است؛ علی ایحال در این مجموعه سعی گردیده است تا به نیازهاي کلی و مشترکی که عمدتا"، كاربران با آن مواجھ ھستند پاسخ داده شود. امید است خوانندگان محترم ما را در ارتقاء سطح کیفیت این گونه مجموعه ها یاري فرمایند و با ارائه نکته و نظرات خود ما را یاري فرمایند. در این راستا آدرس پست الکترونیک و شماره تلفن تماس مولف در اختیار عزیزان قرار میگیرد.

مؤلف

09143014559 :تلفن Lsaanalyst@gmail.com

**چرا به این کتاب احتیاج دارید؟**

- -1 لزوم و اهمیت یادگیري مهارت هاي فناوري اطلاعات از نیازهاي بدیهی عصر حاضر بوده که جاي بحث ندارد، چرا که اهمیت یادگیري مهارتهاي حوزه فناوري اطلاعات و ارتباطات مثل مهارت هاي هفت گانه(ICDL ( برهمگان مبرهن است و از اینرو یادگیري با تاکید بر این نکته که **یادگیري این مهارتها براي همه اقشار جامعه یک نیاز ضروري است**. توجه ما را به این نکته جلب میکند که همه ما باید با قطار فناوري اطلاعات حرکت کنیم و اگر جا ماندیم هرگز به آن نخواهیم رسید. هر روز اختصاص دادن وقت کمی به یادگیري این مهارتها کافی است تا در مدت بسیار کوتاهی یک کاربر حرفه اي شده و جزو انسان هاي باسواد در قرن بیست و یکم باشید.
- -2 این کتاب به شما کمک خواهد کرد تا در راهبري کامپیوتر خودتان استاد شوید و نسبت به مدیریت سیستم خود به کمکی کسی احتیاج پیدا نکنید.
- -3 امروزه در هر خانه اي کامپیوتر، اینترنت و گوشی هاي مجهز به قابلیت هاي کامپیوتري، که انواع امکانات را دارا بوده، مشاهد میگردد که لازم است فردي ماهر در کنارمان باشد تا مطمئن باشیم که در صورت خراب شدن هر یک از این سیستم ها، در سریع ترین زمان ممکن و با کمترین هزینه و یا بدون هزینه مشکل حل گردد و این مثل آن است که در هر خانواده پزشکی باشد، که در موقع بیماري به کمک تان بشتابد و این چقدر آرام بخش و اطمینان بخش خواهد بود. لذا با خواندن این کتاب شما هم می توانید به کمک خانواده و دوستان خود بشتابید.
- -4 مردم نیاز دارند با صرف کمترین هزینه، انرژي و وقت، کارهاي خود را انجام دهند فناوري اطلاعات و ارتباطات این امکان را مهیا کرده است. از آنجایی که اکنون ادارات دولتی، شرکت ها و موسسات، خدمات خود را از طریق اینترنت ارائه می دهند. این خدمات و سرویس ها شامل پرداخت قبض - خرید هاي اینترنتی ، ثبت نام کنکور، درخواست وام ، پرداخت عوارض و مالیات، رزرو بلیت هواپیما، قطار، هتل و .... می باشد، لذا با اعتماد و اطمینان خاطر کارهاي خود را از طریق اینترنت انجام دهید. استفاده از این خدمات صرفه جویی در هزینه، زمان و انرژي را براي شما به ارمغان می آورد.
- -5 امروزه به علت مشغله کاري و سایر گرفتاري ها مردم نمی توانند آنطور که دلشان می خواهد به دیدار دوستان قدیمی و فامیل ها بروند و یا چندان اطلاعی از آنها ندارند ولی اینترنت این امکان را فراهم ساخته است تا با دوستان قدیمی، هم مدرسه اي ها، هم دانشگاهی و دوستان دوران سربازي در ارتباط باشید و یا اگر نشانی از آنها دارید باهم چت کرده و انجمن هاي گفتگو ایجاد نمایید. از اینرو هر کس در خانه خود ولی در کنار دوستان خود از طریق اینترنت می باشد و این کتاب امکان برقراري درست این ارتباط را از طریق یادیگري مهارتهاي اینترنتی فراهم می سازد.
- -6 انواع دستورات، تنظیمات، ترفندها، مسیرها و ... را نمی توان همواره به حافظه سپرد لذا نیاز به داشتن یک مرجع مناسب احساس می شود . متأسفانه اکثر کتاب هاي کامپیوتري یا بخشی کوچکی از طیف گسترده نیازهاي کاربران را مورد توجه قرار داده و یا اینکه آنقدر اطلاعات بی فایده و تاریخ مصرف گذشته را در لابه لاي متون قرار می دهند که کتاب علیرغم قطوري آن، با قیمت گران، نمی تواند اطلاعات مورد نیاز را فراهم سازد. کتاب حاضر در پی آن است تا در حجم و اندازه مناسب، این نیاز را در این زمینه مرتفع سازد.
- -7 امروزه مشاغل حوزه فناوري اطلاعات و ارتباطات بقدري متنوع و گسترده می باشد که دامنه آن از مشاغل خانگی گرفته تا مشاغل پاره وقت و تمام وقت را در برگرفته است. امروزه هرکسی می تواند با داشتن یک کامپیوتر و ارتباط اینترنتی به کسب درآمد بپردازد. در این راستا حتی دانشجویان می توانند کارهاي پاره وقت و در حد نیاز خود را ایجاد نمایند. افراد بیکار و جویایی کار با داشتن اندك سرمایه اي براي خود یک کسب و کار راه اندازي نمایند. مجهز بودن به مهارت هاي کاربردي مذکور در کتاب این امکان را فراهم خواهد ساخت تا با سرمایه اندك کسب و کاري راه اندازي نمایید.
- -8 سوالی که بارها، از طرف دوستان و آشنایان و مشتریان می شود این است که چه نوع کامپیوتري بخریم و چه نوع سخت افزاري برایمان مناسب است. در این راستاي توصیه هاي براي خرید سخت افزار مناسب، با قیمت مناسب و براي کاربرد مناسب ارائه گردیده است.

**چه کسانی این کتاب را بخوانند؟**

- -1 کسانیکه می خواهند کاربر حرفه اي کامپیوتر شوند و مدیریت و راهبري کامپیوتر خود را در دست بگیرند. در این راستا ابزار ها و تکنیک هاي که اکثر کاربران از آن ها بی اطلاع هستند در این کتاب گردآوري شده اند.
- -2 علاقه مندان به اینترنت پس از مطالعه کتاب و آشنایی با ابزارهاي پیشرفته اینترنت با علاقه بیشتر به این تکنولوژي و با صرفه جویی در وقت و هزینه با آرامش خاطر بیشتر، خواهند توانست از مزایاي بی شمار اینترنت بهره برداري نمایند.
- -3 دانشجویان رشته هاي مختلف دانشگاهی، خصوصا" دانشجویان رشته کامپیوتر، کاربران و اپراتورهاي شاغل در ادارات، شرکت ها و موسسات.
	- -4 دانش آموزان رشته کامپیوتر هنرستان ها، آموزشگاھھاي فني و حرفھ اي
- -5 در این کتاب ابزارهاي براي کسانیکه قصد دارند براي خود وب سایت تجاري، تفریحی و سرگرمی و خانوادگی ایجاد کنند معرفی می شود بنابراین پس از مطالعه کتاب قادر خواهید بود مدیریت و کنترل سایت خود را در دست داشته باشند.

#### **سطح پیچیدگی مطالب کتاب براي مخاطبین**

- -1 در این کتاب سعی شده است با زبان ساده ابزارها و تکنیک هاي ویندوز و اینترنت در اختیار خوانندگان قرار گیرد لذا فصل اول مطالب نسبتا" ساده و مبتدي برخورد خواهید کرد و در فصل هاي بعدي با تکیه بر مطالب فصل هاي قبلی مطالب جدیدتر و پیشرفته تر را خواهید دید. همچنین محتواي هر فصل نیز از مطالب مبتدي تا پیشرفته تدوین گردیده است.
- -2 در هر فصل شما با مثالها، ترفتدها و توصیه هاي کاربردي، مطالب کتاب را بصورت عملی و تست شده تمرین خواهید کرد. در واقع تکنیک هاي کاربردي معرفی شده در کتاب بصورت غیر مستقیم مفاهیم پایه را به مخاطبین منتقل می نماید.

**خلاصه فصل هاي کتاب**

### **فصل اول- تکنیک هاي پیشرفته ویندوز**

این فصل از شش بخش تکشیل شده است فصل اختصاص به ویندوز7 دارد. در این بخش نحوه نصب ویندوز7 و قابلیت ها و وپژگیهاي جدیدي که در این نسخه از ویندوز وجود دارد را یاد می گیرید. در بخش هاي بعدي ترفندها و تکنیک هاي پیشرفته مربوط به قسمت هاي مختلف ویندوز اکس پی، شامل دسکتاپ، استارد منو، کنترل پانل، و محیط خط فرمان آشنا خواهید شد. ادامه مطالب فصل با بررسی جنبه هاي پیشرفته مدیریت فایلها و فولدر ها، تکنیک هاي پیشرفته، کلیدهاي میانبر مفید و پرکاربرد به پایان می رسد.

### **فصل دوم- برنامه هاي کاربردي <sup>و</sup> ابزارهاي پیشرفته**

در این فصل با لزوم نصب بعضی از برنامه هاي کاربردي آشنا می شوید و در ادامه نرم افزارهاي مذکور معرفی و ویژگی هاي آنها بررسی می گردد. در این فصل سعی شده است نرم افزارهاي که براي کارهاي مختلف طراحی شده اند معرفی شوند استفاده از این ابزارها نیازهاي شما را در حوزه هاي مختلف رفع خواهند کرد.

### **فصل سوم- ابزار ها <sup>و</sup> تکنیک هاي پیشرفته اینترنت**

در این فصل ضمن آشنایی با مسیر رشد و ترقی شبکه جهانی اینترنت با انواع مرورگرها و موتورهاي جستجو گر اینترنت آشنا می شوید و استفاده هاي گوناگون از اینترنت معرفی می گردد و بحث هاي در رابطه با ساختار، کاربردها و دلایل محبوبیت و همه گیر شدن اینترنت به میان می آید. با جستجوي پیشرفته در گوگل آشنا شده و روش هاي دانلود و آپلود مطالب بررسی می گردد. براي علاقه مندان به راه اندازي وب سایت فرایند و اقدامات لازم در این خصوص معرفی شده است. مطالب بعدي مربوط به آشنایی با تکنولوژي RSS و **وب 2** و **وب 3** و **سیستم عامل هاي تحت اینترنت** می باشد که نحوه بکارگیري و استفاه از آنها بطور کامل تشریح می گردد..

**فصل اول- ابزارها <sup>و</sup> تکنیک هاي پیشرفته ویندوز**